```
-- Files.Mesa Edited by Sandman on August 29, 1977 8:44 AM 
DIRECTORY 
  AltoDefs: FROM "altodefs", 
AltoFileDefs: FROM "altofiledefs", 
  BFSDefs: FROM "bfsdefs", 
  BootDefs: FROM "bootdefs", 
  DirectoryDefs: FROM "directorydefs", 
  DiskKDDefs: FROM "diskkddefs", 
  InlineDefs: FROM "inlinedefs", 
  MiscDefs: FROM "miscdefs", 
  SegmentDefs: FROM "segmentdefs"; 
DEFINITIONS FROM AltoFileDefs, SegmentDefs: 
Files: PROGRAM 
  IMPORTS BFSDefs, BootDefs, DirectoryDefs, DiskKDDefs. SegmpntDefs 
  EXPORTS BootDefs, MiscDefs, SegmentDefs SHARES SegmentDefs = BEGIN
  FileError: PUBLIC SIGNAL [file:FileHandle] ~ CODE; 
   FileNameError: PUBLIC SIGNAL [name:STRING] ~ CODE; 
FileAccessError: PUBLIC SIGNAL [file:FileHandle] = CODE; 
  NullFileObject: FileObject ~ Object [ TRUE,FALSE, 
    File [ FALSE,FALSE,FALSE,FALSE,FALSE,FALSE,O,O,O, 
    FP[SN[l,O,l,17777B,177777B],eofOA],FA(eofDA.O,O]]]; 
  NewFile: PUBLIC PROCEDURE [ 
     name:STRING, access:AccessOptions, version:VersionOptions] 
RETURNS [file:FileHandle] = 
    BEGIN OPEN InlineOefs; 
    fp: FP; old, create: BOOLEAN; 
    [access,version] + ValidateOptions[access,version];
    create \leftarrow BITAND[version.OldFileOnly]=0;
    old ~ OirectoryDefs.DirectoryLookup[@fp.name,create]; 
    IF (old AND BITAND(version.NewFileOn1y]#O) 
    OR (~old AND ~create) THEN ERROR FileNameError[name];
    IF (file - FindFile[@fp]) = NIL THENBEGIN 
       file + AllocateFile[FileTable];
       file+ NullFileObject;<br>file.fp + fp;
       END; 
    SetFileAccess[fi1e,access]; 
    RETURN 
    END; 
  InsertFi1e: PUBLIC PROCEDURE [ 
    fp:POINTER TO FP, access:AccessOptions] 
     RETURNS [fi1e:Fi1eHand1e] = BEGIN 
     [access, ] \leftarrow ValidateOptions[access.0];
     IF (file ~ Findfi1e[fp]) = NIL THEN 
       BEGIN 
       file ~ A110cateFile[Fi1eTab1e]; file\uparrow \leftarrow NullFileObject;<br>file.fp \leftarrow fp\uparrow;
       END; 
    SetFileAccess[file, access];
    RFTURN 
    END; 
  BootFi1e: PUBL IC PROCrDURE [access:AccessOptions] 
     RrTURNS [fi1e:rilellandle] = BfGIN 
     [access, ] + ValueOptions[access,0];\bar{f}ile \leftarrow Allocatefile\lceilfileTable];
    file^+ + NullFileObject;
    SetFileAccess[file, access];
    RETURN
    [NO: 
  ValidateOptions: PROCEDURE [
    access:AccessOpLions, version:VersionOplions] 
    RrTURNS [AccessOplions, VersionOptions] = 
    BFGIN OPEN InlineDefs;<br>IF access = DefaultAccess THEN access + Read;
     - If version = DefaultVersion THEN version \leftarrow 0;
```

```
Page 2
```

```
IF BITAND(version,NewFileOnly+OldFileOnly] = NewFileOnly+OldFileOnly 
  OR (BITAND[version,NewFileOnly)#O AND BITAND[access,Append]=O) 
     THEN ERROR FileAccessError[NIL]: 
  IF BITAND[access,Append]=O THEN 
    version + BITOR[version, OldFileOnly];
  RETURN[access,version] 
  END: 
GetFileAccess: PUBLIC PROCEDURE [file:FileHandle] 
  RETURNS [AccessOptions] = BEGIN<br>access: AccessOptions \leftarrow 0;
  ValidateFile[FileTable,file): 
  IF file.read THEN access \div access+Read;
  IF file.write THEN access ~ access+Write; 
  IF file.append THEN access + access+Append;
  RETURN[access] 
  END; 
SetFileAccess: PUBLIC PROCEDURE [file:FileHandle, access:AccessOptions] =
  BEGIN OPEN InlineDefs; 
  ValidateFile[FileTable,file]: 
  IF access = \overline{D}efaultAccess THEN access \leftarrow Read;
  file.read + file.read OR BITAND[access, Read]#0;
  file.write + file.write OR BITANDFaccess, Write1#0;
  file.append ~ file.append OR BITAND[access,Append)#O; 
  RETURN 
  END; 
LockFile: PUBLIC PROCEDURE [file:FileHandle] =<br>BEGIN OPEN file;<br>ValidateFile[FileTable.file];
  IF lock = MaxLocks THEN 
    ERROR FileError[file];
  lock + lock + 1;RETURN 
  END; 
UnlockFile: PUBLIC PROCEDURE [file:Fileliandle] 
  BEGIN OPEN file; 
  ValidateFile[FileTable,file]; 
  IF lock = 0 THEN
    ERROR FileError[file]; 
  lock + lock - 1;RETURN 
  END; 
ReleaseFile: PUBLIC PROCEDURE [file:FileHandle] =
  BEGIN 
  [] ~ PurgeFile[file]; 
  DiskKDDefs.UpdateOiskKD[]; 
  RETURN 
  END; 
DestroyFile: PUBLIC PROCEDURE [file:FileHandle] =
  BEGIN 
  seg: DataSegmentHandle;<br>fp: FP + file.fp;
  IF ~PurgeFile[file] OR ~DirectoryDefs.DirectoryPurgeFP[@fp]
    TIIFN fRROR f i leError[file]; 
  seg + NewDataSegment[DefaultBase, 1];
  BFSOefs.DeletePages [ 
    DataSegmentAddress[seg],@fp,fp.leaderDA,O 
  ! UNWIND =) DeleteDataSegment[seg]]; DeletenataSegment[seg]; 
  DiskKDDefs.UpdateDiskKD[];
  RETURN
  END: 
Purgefile: PROCFDURF [file:fileHandle]
  RETURNS [BOOLEAN] =<br>BEGIN OPEN file;
  Validalefile[fileTable,file); 
  If segcount \bar{H} 0 THEN FRROR FileFrror[file];
  IF lock H 0 THEN RETURN[FAISE];
  CloseFile[file];
  I iberatefile[fileTable,file];
```
 $\mathbb{R}^2$ 

 $\hat{\mathcal{L}}$ 

RETURN[TRUE] END:

```
-- File length stuff 
NormalizeFilelndex: PUBLIC PROCEDURE [ 
  PageNumber, CARDINAL] =<br>BEGIN OPEN InlineDefs, AltoDefs;
  delta: PageNumber = byte/BytesPerPage;
  byte + BITAND[byte, BytesPerPage-1];
  page ~ page+delta: 
  RETURN[page,byte] 
  END: 
RoundFileIndex: PUBLIC PROCEDURE [ 
  page:PageNumber, byte:CARDINAL] 
  RETURNS [PageNumber, CARDINAL] = BEGIN 
  IF byte = AltoDefs.BytosPerPage THEN 
    BEGIN byte \div 0;
    page ~ page+l; 
    END; 
  RETURN[page,byte] 
  END: 
TruneateFileIndex: PUBLIC PROCEDURE [ 
  page:PageNumber, byte:CARDINAL] 
  RETURNS [PageNumber, CARDINAL] = BEGIN 
  IF page ) 0 AND byte = 0 THEN 
    BEGIN page \leftarrow page-1;
    byte ~ AltoDefs.BytesPerPage END; 
  RETURN[page,byte] 
  END; 
GetEndOfFile: PUBLIC PROCEDURE [file:Fi1eHandle] 
  RETURNS [page:PageNumber, byte:CARDINAL] 
  BEGIN OPEN File;
  efa: CFA: seg: DataSegmentHandle; 
  Va1idateFi1e[FileTable,file]: 
  IF -open THEN OpenFi1e[file]: 
  IF -lengthvalid THEN 
    BEGIN
    seg \leftarrow NewDataSegment[DefaultBase, 1];
    cfa \leftarrow CFA[fp, eof];[] ~ JumpToPage [ 
       @efa,AltoDefs.MaxFilePage,DataSegmentAddress[seg] 
       ! UNWIND =) De1eteDataSegment[seg]]: 
    DeleteDataSegment[seg]: 
    UpdateFileLength[file,@efa.fa]: 
    END; 
  [page, byte] \leftarrow TruncaterileIndex[eof, page, eof, byte];RETURN 
  END; 
SetEndOfFile: PUBLIC PROCEDURE [ 
  file:fi1ellandle, page:PageNumber, byte:CARDINAL] = 
  BEGIN da: vDA; 
  cfa: CFA + CFA[file.fp,file.eof];<br>seg: DataSegmentHandle = NewDataSegment[DefaultBase,1];
  seg: DataSegmentHandle = NewDataSegment[DefaultBase,1];<br>buf: POINT[R = DataSegmentAddress[seg];
  BEGIN ENABLE UNWIND =) DeleteOataSegment[seg]; 
    ValidateFile[FileTable.file];<br>IF ~file.open THFN OpenFile[file];
     [page,byte] \leftarrow NormalizeFileIndex[page,byte];
     \lceilpage,byte\rceil \vdash RoundF ileIndex[page,byte];
    TF page=O TllfN rRROR FileError[file]; 
     [,da] ~ JumpToPage[@cfa,page,buf]; 
     SfLfCT efa.fa.page FROM 
       = page =>
         SFITCT cfa.fa.byte FROM
           > byte => IF \simfile.write
             THEN FRROR FileAccessError[file];
           \langle byte =\rangle If \sim file.append
             THEN FRROR FileAccessError[file];
           ENDCAST =IF da=eofDA THEN GO TO done
             first TRROR FileError[file];\langle page =>
```
 $\hat{\mathcal{A}}$ 

END;

 $\tilde{\phantom{a}}$ 

```
BEGIN da ~ eofDA: 
          IF ~file.append THEN 
ERROR FileAccessError[file]: 
       END: 
ENDCASE =) ERROR FileError[file]: 
     BFSDefs.CreatePages[buf,@cfa,page,byte]: 
     IF da # eofDA THEN BFSDefs.DeletePages [ 
    buf,@cfa.fp,da,page+1]: EXITS 
      done =) NULL: 
    END; 
  DeleteDataSegment[seg]; 
  UpdateFileLength[file,@cfa.Fa]; 
  RETURN 
 END; 
UpdateFileLength: PUBLIC PROCEDURE [ 
file:FileHandle, fa:POINTER TO FA] = BEGIN OPEN fil e: 
  ValidateFile[FileTable,file]: 
  IF eof # fa~ THEN 
     BEGIN eoF ~ fa~: 
    lengthchange + TRUE;
    END;
  lengthvalid ~ TRUE; 
RETURN
```
J.

```
Page 6
```

```
-- Open and Close (leader paga stufF) 
MakePageZeroSeg: PROCEDURE [file:FilaHandle] 
   RETURNS [seg:FileSagmentHandle] = BEGIN 
   temp: FileHandle = BootFi1e[Raad+Write]: 
  temp.fp \leftarrow file.fp; temp.open \leftarrow</math> TRUE;seg + NewFileSegment[temp, 0, 1, Read+Write
    I UNWIND =) ReleaseFile[temp]]: 
  SwapIn[seg | UNWIND =>
  DeletePageZaroSeg[sag]]: RETURN 
  END: 
DeletePageZeroSeg: PROCEDURE [seg:FileSegmentHandle] =
  BEGIN 
  IF seg.swappedin THEN Unlock[seg]: Da1eteFi1eSegment[se1]: 
  RETURN 
  END: 
SecondsClock: POINTER TO TIME = LOOPHOLE[572B];
DAYTIME: PUBLIC PROCEDURE RETURNS FTIMET =
  BEGIN 
   <code>RETURN[SecondsClock+]</code>
  END; 
OpenFi1e: PUBLIC PROCEDURE [fi1e:FileHandle] 
BEGIN OPEN file; 
  ld: POINTER TO LD;<br>seg: FileSegmentHandle;
  validateFile[FileTable,file];
  IF -open THEN 
     BEGIN 
     seg + MakePageZeroSeg[file];<br>ld + FileSegmentAddress[seg];<br>eof + ld.eofFA;<br>-- PATCH for OS versions 5 & up
     IF eof.da = 0 THEN eof.da \div eofDA;
     IF read THEN 1d.read + DAYTIME[];
     IF write OR append THEN 1d.written + DAYTIME[];
     De1etePageZeroSeg[seg]; 
     open \leftarrow TRUE;
     END; 
  RETURN
  END; 
C10seFi1e: PUBLIC PROCEDURE [fi1e:Fi1eHand1e] = 
  BEGIN OPEN file; 
  ld: POINTER TO LD;<br>seg: FileSegmentHandle;
  ValidateFile[FileTable, file];
  IF swapcount # 0 THEN
     SIGNAL Fi1eError[fi1e]; 
  IF open AND 1engthchanged THEN 
     BEGIN 
     seg + MakePageZeroSeg[file];<br>1d + FileSegmentAddress[seg];<br>1d.eofFA + eof;
     DeletePageZeroSeg[seg]; 
     1engthchanged ~ FALSE; 
     END;
  open \leftarrow FALSE;
  RfTURN 
  END;
```

```
-- Managing File Objects 
TableHandle: TYPE = BootDefs.TableHandlei 
FileObjects: BootDefs.Table + [SIZE[FileObject],NIL];<br>FileTable: TableHandle = @FileObjects;
GetFileTable: PUBLIC PROCEDURE RETURNS [TableHandle] = 
  BEGIN RETURN[FileTable] END; 
-- Procedures are bound before this initialization code is run 
AllocateFile: PROCEDURE [TableHandle] RETURNS [FileHandle] ~ LOOPHOLE[BootDefs.AllocateObject]i 
<code>ValidateFile: PROCEDURE [TableHandle,FileHandle] + LOOPHOLE[BootDefs.ValidateObject];</code>
LiberateFile: PROCEDURE [TableHandle,FileHandle] ~ LOOPHOLE[BootDefs.LiberateObject]i 
EnumerateFiles: PUBLIC PROCEDURE [ 
  proc: PROCEDURE [FileHandle] RETURNS [BOOLEAN]]<br>RETURNS [FileHandle] =
  BEGIN RETURN[LOOPHOLE[
    BooLDefs.EnumerateObjects[FileTable,LOOPHOLE[proc]]]] 
  END; 
FindFile: PUBLIC PROCEDURE [fp:POINTER TO FP] RETURNS [FileHandle] =
  BEGIN 
  MatchFP: PROCEDURE [file:FileHandle] RETURNS [BOOLEAN] = BEGIN 
    RETURN [
       file.fp.serial = fp.serial 
      AND file.fp. leaderDA = fp.leaderDA] 
    END;
  RETURN[EnumerateFiles[MatchFP]] 
  END; 
GetFileFP: PUBLIC PROCEDURE [file:FileHandle, fp:POINTER TO FP] 
  BEGIN 
  ValidateFile[FileTable,file]; 
  fp\uparrow + file.fp;
  RETURN 
  END; 
-- Need to start worrying about Sys.Log. -- Cleanup procedure should reset LengthValid
```
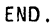